# ANÁLISE COMPARATIVA DO MODELO DE COBB-DOUGLAS COM ERRO ADITIVO Ε MULTIPLICATIVO \*

MANUEL LUIZ FIGUEIROA \*\* F. PIMENTEL GOMES \*\*

# INTRODUÇÃO

Como é do conhecimento dos estudiosos do assunto, a função de Cobb-Douglas tem sido ajustada a dados de observação a través de modelo matemático com erro muitiplicativo.

**0** procedimento geral tem sido o de adotar o modelo

$$
Y = \alpha X_1^{\beta_1} X_2^{\beta_2} \dots X_n^{\beta_n} (1 + \varepsilon).
$$

com,  $\alpha > 0$ ,  $X_h > 0$ , (h = 1, 2 ...,n).

Após aplicação de logarítmo, obtém-se

log Y = log  $x + 16$  log X  $x + 6$  log X  $x + 6$  ... +  $16$  log +  $log(1 + \epsilon)$ .

\* Entregue para publicação em 23/11/1981 .

\*\* Departamento de Matemática, E.S.A. ''Luiz de Queiroz'', USP.

onde para

$$
y = \log Y
$$
  
\n
$$
a = \log \alpha
$$
  
\n
$$
x_h = \log X_h
$$
  
\n
$$
e = \log (1 + \epsilon)
$$

tem-se

$$
y = a + \beta_1 x_1 + \beta_2 x_2 + ... + \beta_n x_n + e
$$

que ê uma equação de regressão linear múltipla de aplicação bem conhecida.

0 que se pretende com este trabalho é, para a forma mais simples da função de Cobb-Douglas, adotar a praxe, isto é, usar no modelo matemático o erro como fator multiplicativo, e logo em seguida trabalhar o mesmo modelo com erro aditivo.

Adotando o critério da menor soma de quadrado de resíduo, se pretende comparar as regressões obtidas através dos proced i mentos c i tados.

MODELOS ESTATÍSTICOS

Primeiro modelo (erro multiplioativo)

Seja

$$
Y_1 = A X_i^B (1 + \varepsilon_1),
$$

com  $A > 0$ ,  $B > 0 e X<sub>j</sub> > 0$ ,  $(i = 1, 2, ..., N)$ .

Após aplicação de logarftmo, obtém-se

$$
LY_i = LA + BL X_i + L(1 + \varepsilon_i).
$$

aqui se indica por LY $_{\rm t}$  o logaritmo neperiano de Y $_{\rm t}$ .

Com

$$
y_{i} = L Y_{i},
$$
  
\na = LA,  
\nx\_{i} = L X\_{i},  
\ne\_{i} = L(1 + \varepsilon\_{i})

tem-se,

 $y_i = a + \beta x_i + e_i$ ,

que é uma equação de regressão linear simples.

Como é do conhecimento geral, a solução do sistema

$$
\begin{cases}\n\text{Na} + \text{B} \Sigma \times_{i} = \Sigma \gamma_{i} \\
\vdots \\
\text{a} \Sigma \times_{i} + \text{B} \Sigma \times_{i}^{2} = \Sigma \times_{i} \gamma_{i}\n\end{cases}
$$

fornece as estimativas  $\hat{a}$  e  $\hat{B}$ , onde A = exp  $\hat{a}$ .

Segundo modelo (erro aditivo)

Seja

$$
Y_i = A X_i^B + e_i
$$

com  $A > 0$ ,  $B > 0$ ,  $X_i > 0$ , (i = 1,2,...,N), onde A e B são par<br>râmetros, e<sub>j</sub> é o erro aleatório que se supõe com distribui-<br>ção normal de média zero e variância  $\sigma^2$ , logo:

$$
z = \sum e_{i}^{2} = \sum (Y_{i} - AX_{i}^{B})^{2}
$$
. (1)

Diferenciando (1) obtém-se:

$$
dz = \frac{\partial z}{\partial A} dA + \frac{\partial z}{\partial B} dB
$$

onde,

$$
\frac{1}{2} \quad \frac{\partial z}{\partial A} = -\Sigma (Y_i - AX_i^B) \quad X_i^B
$$
 (2)

$$
\frac{1}{2} \frac{\partial z}{\partial B} = - A \Sigma (Y_i - AX_i^B) X_i^B (LX_i)
$$
 (3)

AÍ indica-se por LX, o logarítmo neperiano de  $X_i$ . Por-<br>tanto, as equações normais são:

$$
\left\{\sum\left(Y_{i} - \overline{Y}_{i}\right) \mid X_{i}^{b} = 0\right\} \tag{4}
$$

$$
\left[ \Sigma (Y_i - \bar{Y}_i) \; X_i^b \; (LX_i) = 0 \; . \right] \tag{5}
$$

com  $\gamma_i$  =  $ax_i^b$ .

Note-se que a e b são as estimativas de A e B, respectivamente.

É evidente que se está admitindo a condição suficiente, para a e b serem pontos de mínimo da soma de quadrado dos des vios, isto é, que a diferencial segunda de (1) em relação a a e b seja definida positiva.

Admite - se existentes as condições para o desenvolvimen to de uma função pela fórmula de Taylor, e aplicou-se esse pro cedimento às equações (4) e (5), temos o sistema

$$
\left[\Sigma X_i^{2b} \circ \phi\right] \Delta a + \left[\begin{matrix} a_0 \Sigma X_i^{2b} \circ (LX_i) & - \\ 0 & (LX_i) \end{matrix}\right] \Delta b = \Sigma (Y_i - Y_i^*) X_i^{b} \circ \left(\Sigma X_i\right)
$$

$$
\left[\Sigma X_{i}^{2b_{0}} (LX_{i})\right] \Delta a + \begin{pmatrix} a_{0} \Sigma X_{i}^{2b_{0}} (LX_{i})^{2} - \\ -\Sigma (Y_{i} - Y_{i}^{*}) X_{i}^{b_{0}} (LX_{i})^{2} \end{pmatrix} \Delta b = \Sigma (Y_{i} - Y_{i}^{*}) X_{i}^{b_{0}} (LX_{i})
$$

onde  $a_0$  e b<sub>o</sub> são estimativas preliminares, e  $Y_i^* = a_0 X_i^{b_0}$ .

**9 Κ ^ k**  Fazendo-se f = Χ. **ο** g - (γ. - γ.) **χ? e ο** =LX. ,  $X_i^{\text{2D}}$  ,  $g_1 = (Y_i - Y_i) X_i^{\text{D}} e \&1 = LX_i$ ,

*ssse* sistema, escrito na forma matricial é:

$$
\begin{bmatrix} \Sigma f_1 & a_0 & \Sigma f_1 & \ell_1 - \Sigma g_1 \ell_1 \\ \Sigma f_1 & \ell_1 & a_0 & \Sigma f_1 & \ell_1^2 - \Sigma g_1 \ell_1^2 \end{bmatrix} \begin{bmatrix} \Delta a \\ \Delta b \end{bmatrix} = \begin{bmatrix} \Sigma g_1 \\ \Sigma g_1 \ell_1 \end{bmatrix} \qquad (a)
$$

Ocorre, porém, que a primeira matriz acima pode ser decomposta da seguinte forma:

$$
\begin{bmatrix} \Sigma f_1 & a_0 & \Sigma f_1 \ell_1 \\ \Sigma f_1 \ell_1 & a_0 & \Sigma f_1 \ell_1^2 \end{bmatrix} - \begin{bmatrix} 0 & \Sigma g_1 \ell_1 \\ 0 & \Sigma g_1 \ell_1^2 \end{bmatrix}
$$

Os elementos da segunda matriz ou são nulos ou são somas ponderadas de desvios. Então, os valores absolutos dos seus elementos devem ser pequenos em comparação com os valores absolutos dos elementos da primeira matriz. Assim sendo, temos, aproximadamente:

$$
\begin{pmatrix} \Sigma f_1 & a_0 & \Sigma f_1 \ell_1 \\ \Sigma f_1 \ell_1 & a_0 & \Sigma f_1 \ell_1^2 \end{pmatrix} \begin{pmatrix} \Delta a \\ \Delta b \end{pmatrix} = \begin{pmatrix} \Sigma g_1 \\ \Sigma g_1 \ell_1 \end{pmatrix}
$$
 (B)

 **y ^ / ν '**  Tais são as equações do método de Gauss-Newton.

Admite-se que a primeira matriz do primeiro membro do  $s$ istema  $(\beta)$  seja não-singular, de onde resulta ser ele compatível e determinado, isto é, com uma única solução.

Dada uma amostra de tamanho N de pares  $(X, Y, Y)$  e estabelecidos os valores das estimativas preliminarės a e b , . obtém-se, com a solução do sistema (β), na aplicação do método de Gauss-Newton, os valores de Δ a e Ab . Se essas correções não forem despreziveis, obtem-se a $_{\textsf{O}}$  = a $_{\textsf{I}}$  +  $\vartriangle$ a, b $_{\textsf{I}}$  = b $_{\textsf{O}}$  +  $\vartriangle$ b. A sequir, utilizando-se a<sub>l</sub> e b<sub>l</sub> como novas estimativas preliminares, os cálculos são refeitos, obtendo-se novas correções de Aa e Ab.

Admitindo-se que o processo seja convergente, isto é , que os valores das correções tendam a zero, os cálculos são repetidos até que as correções Aa e Ab sejam consideradas des preziveis. Chega-se, assim, as estimativas a e b de A e  $B$ , obtidas pelo método dos quadrados mínimos.

### EXEMPLO DE APLICAÇÃO

Tabela 1 - Dados obtidos por simulação, por PERRE DA SILVA (1978). A dose zero com suas repetições foram retiradas pelo autor

|                                                                                        |                                                                                                    | Repetições                                                                                            |                                                                                                    |                                                                                                    |                                                                                                    |  |
|----------------------------------------------------------------------------------------|----------------------------------------------------------------------------------------------------|----------------------------------------------------------------------------------------------------|----------------------------------------------------------------------------------------------------|----------------------------------------------------------------------------------------------------|----------------------------------------------------------------------------------------------------|--|
| $\boldsymbol{X}$                                                                       | 1 <sub>9</sub>                                                                                        | 2 <sup>a</sup>                                                                                        | 3 <sup>a</sup>                                                                                        | 4a                                                                                                    | Totais                                                                                                   |  |
| 0, 2<br>0, 4<br>0,6<br>0, 8<br>1,0<br>1, 2<br>1,4<br>1,6<br>1,8<br>2,0<br>2, 2<br>2, 4 | 52,8<br>70,0<br>88,0<br>103,0<br>109,4<br>120,0<br>128,0<br>133,4<br>135,0<br>132,0<br>130,0<br>119,0 | 50,4<br>68,4<br>87,0<br>101,0<br>111,0<br>119,8<br>129,0<br>132,6<br>132,0<br>134,0<br>127,0<br>117,0 | 55,0<br>66,2<br>85,8<br>100,8<br>110,0<br>121,0<br>127,0<br>131,0<br>134,0<br>130,0<br>130.0<br>124,0 | 56,2<br>75,0<br>84,0<br>99,2<br>109,6<br>115,2<br>128,0<br>131,0<br>131,0<br>128,0<br>129,0<br>120, 0 | 214,4<br>279,6<br>344,8<br>404.0<br>440,0<br>476,0<br>512,0<br>528,0<br>532,0<br>524,0<br>516,0<br>480,0 |  |

Calculando-se a regressão pelo primeiro modelo (erro muitiplicativo) obteve-se a equação estimada

$$
Y = 103,5268 \times 0.3705
$$

usada na analise de variancia da Tabela **2.** 

Tabela 2 - Análise de variância da regressão, onde se adotou o erro multiplicativo

| Causas de variação                   | G.L. | S.Q.                                                                                         | Q.M.   |  |
|--------------------------------------|------|----------------------------------------------------------------------------------------------|--------|--|
| Regressão<br>Desvios da regressão 10 |      | $26.934,1767$ $26.934,1767$ 5.783,96**<br>4.073,7000 407,3700 87,48**<br>4.073,7000 407,3700 |        |  |
| (Tratamentos)<br>Residuo             |      | $(11)$ $(31.007, 8767)$<br>36 167,6400                                                       | 4,6567 |  |
| Total                                |      | 47 31.175,5167                                                                               |        |  |

Observa-se na Tabela 2 efeito altamente significativo, tanto para a regressão como para os desvios da regressão.

Ao aplicar a regressão pelo segundo modelo (erro aditivo), pelo método de Gauss-Newton, com valores iniciais  $a_0 =$  $103,5268$ ,  $b_0 = 0,3705$ , obtiveram-se, após cinco iterações,

$$
a = 104,8620,b = 0,3248,
$$

cuja equação correspondente é:

 $\begin{array}{rcl} \gamma & = & 104,8620 & X^{\circ}, 3240 \end{array}$ 

A Tabela 3 mostra as correções obtidas comas iterações, quando se aplicou esse método.

A Tabela 4 apresenta a análise da variância da regressão com a função ajustada pelo método de Gauss-Newton.

Observa-se na Tabela 4 efeito altamente significa tivo, tanto para a regressão como para os desvios de regressão.

Tabela 3 - Correções correspondentes às iterações do modelo em estudo pelo método de Gauss-Newton

|                  | Iterações            |                     |                       |                        |                         |  |
|------------------|----------------------|---------------------|-----------------------|------------------------|-------------------------|--|
| Correções        | a                    | 2a                  | za                    | цa                     | 5 <sup>a</sup>          |  |
| Δa<br>$\Delta b$ | 6, 1111<br>$-0,0515$ | $-0,8316$<br>0,0068 | 0,07250<br>$-0,00120$ | $-0, 01360$<br>0,00021 | 0,002200<br>$-0,000042$ |  |

Tabela 4 - Análise de variância da regressão, onde se adotou o erro aditivo

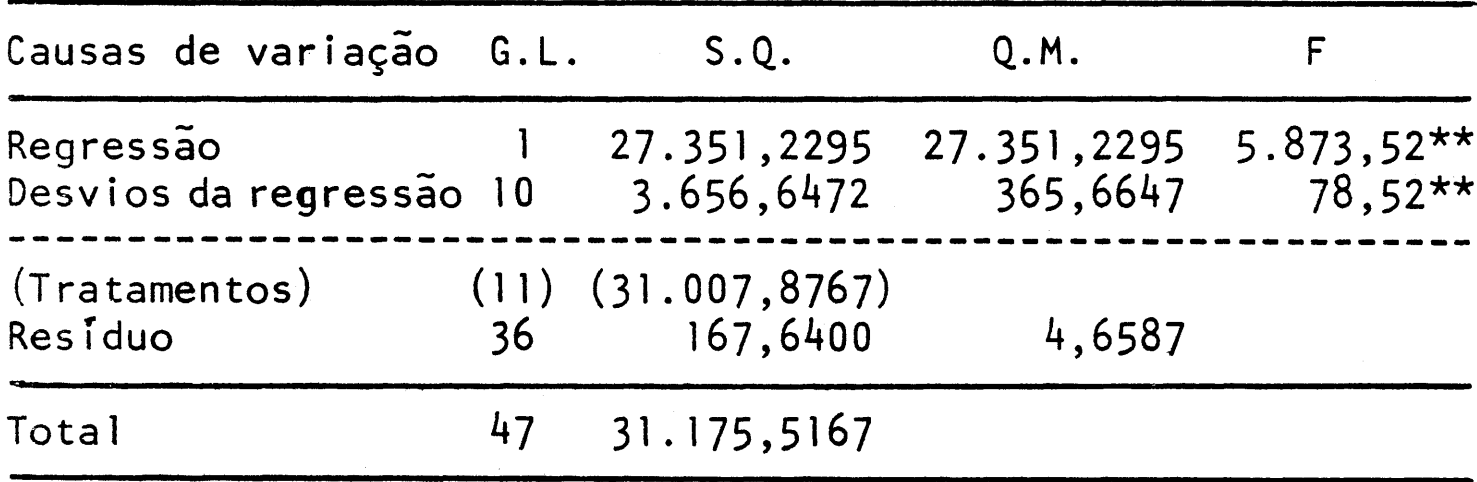

### CONCLUSÕES

- a) Para o modelo ajustado aos dados do ensaio concluise que o modelo que adotou erro aleatório aditivo apresentou um melhor ajustamento que o tradicional de erro aleatório multiplicativo;
- b) a convergência ocorreu com bastante rapidez, de tal sorte que poucas iterações foram necessárias.

| X                                                                                        | Y.                                                                                                    | $\overline{Y}$ = 103,5268x <sup>0</sup> ;3705                                                                                             | $\overline{Y} - \overline{Y}$                                                                                                    | $(\bar{y} - \bar{y})^2$                                                                                                    |
|------------------------------------------------------------------------------------------|----------------------------------------------------------------------------------------------------|----------------------------------------------------------------------------------------------------|----------------------------------------------------------------------------------------------------|----------------------------------------------------------------------------------------------------|
| 0, 2<br>0, 4<br>0, 6<br>0, 8<br>1,0<br>1, 2<br>1, 4<br>1,6<br>1,8<br>2,0<br>2, 2<br>2, 4 | 53,60<br>69,90<br>86,20<br>101,00<br>110,00<br>119,00<br>128,00<br>132,00<br>133,00<br>131,00<br>129,00<br>120,00 | 57,0275<br>73,7252<br>85,6757<br>95,3120<br>103,5268<br>110,7617<br>117,2717<br>123,2195<br>128,7156<br>133,8395<br>138,6502<br>143, 1928 | $-3,4275$<br>$-3,8252$<br>0,5243<br>5,6880<br>6,4732<br>8,2383<br>10,7283<br>8,7805<br>4,2844<br>$-2,8395$<br>$-9,6502$<br>$-23,1928$ | 11,7478<br>14,6322<br>0,2749<br>32,3533<br>41,9023<br>67,8696<br>115,0964<br>77,0972<br>18,3561<br>8,0628<br>93,1264<br>537,9060 |

Tabela 5 - Demonstrativo do comportamento das funções ajusta  $das$ 

1018,4250

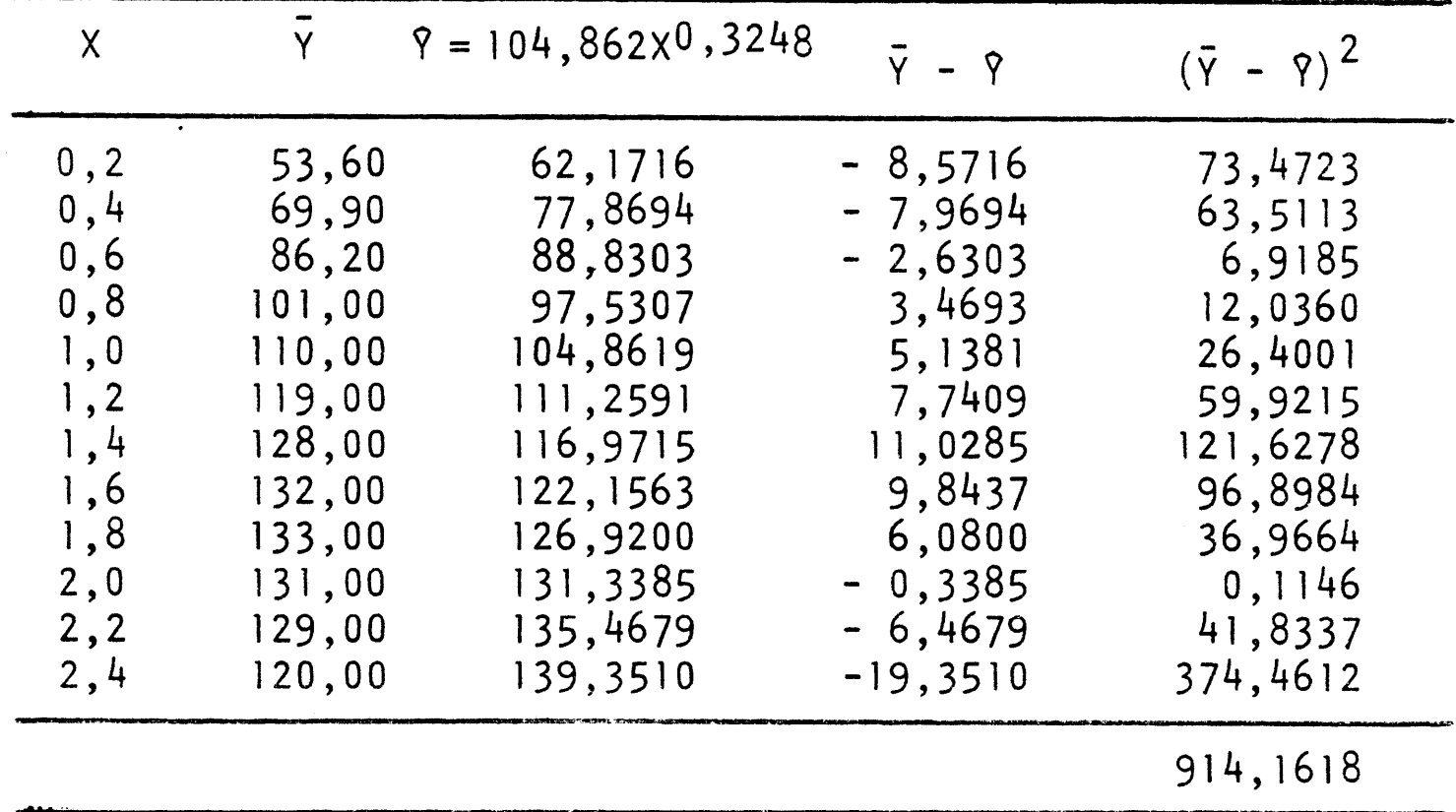

 $\mathcal{L}^{\text{max}}_{\text{max}}$ 

METODO

Na execução do exemplo de aplicação utilizou-se uma má-<br>quina HP-25, através dos seguintes programas:

Ajustamento do primeiro modelo (erro multiplicativo)

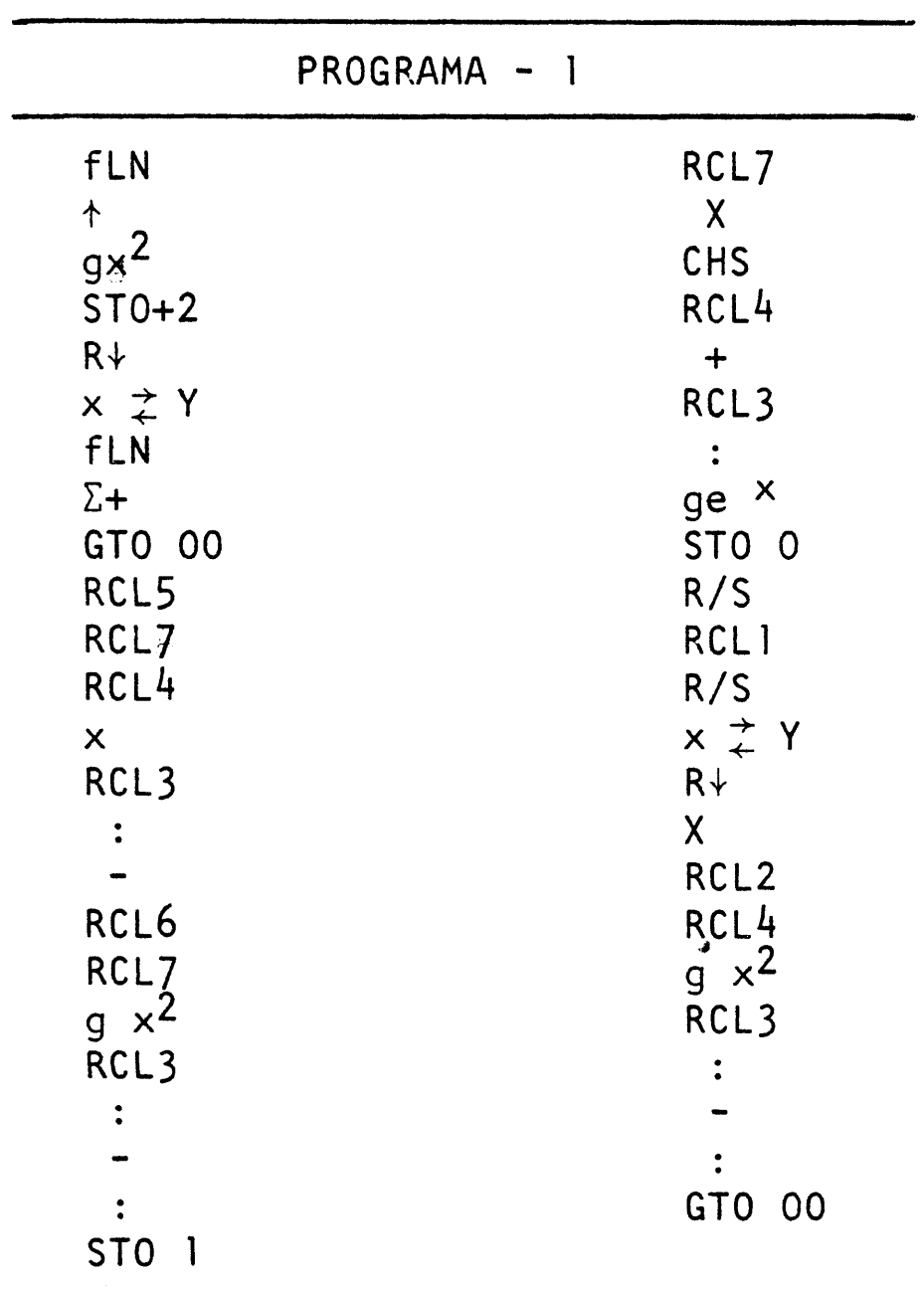

 $\frac{1}{2}$ 

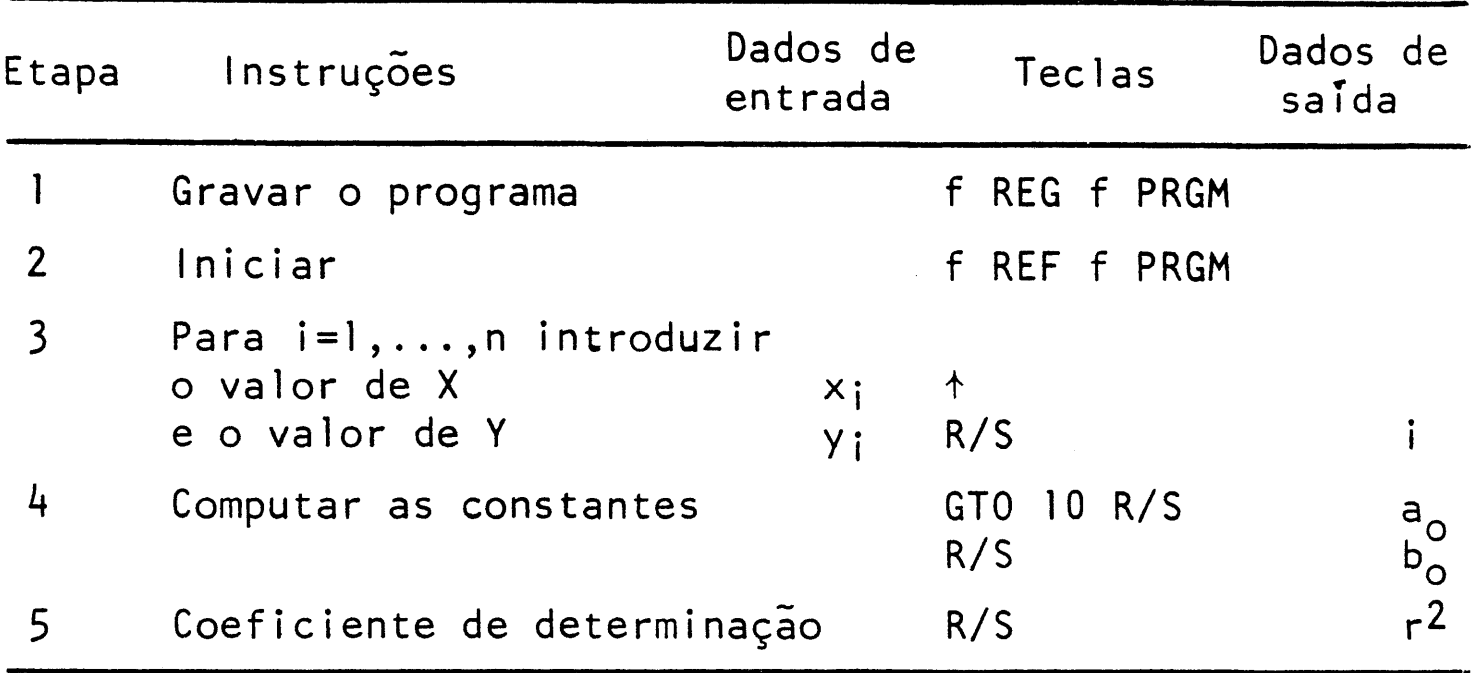

*Ajustamento do segundo modelo (erro aditivo!* 

|                                                                                                    | Programa - 2 |                                                                                                    |
|----------------------------------------------------------------------------------------------------|--------------|----------------------------------------------------------------------------------------------------|
| <b>fLN</b><br><b>ST06</b><br>fLASTx<br>$b_{\Omega}$<br><b>FYX</b><br><b>ST05</b><br>$A_{\rm O}$<br>X<br>R/S<br>$x \neq Y$<br>RCL5<br>χ<br>$STO+7$<br>RCL6 |              | X<br>$STO+2$<br>RCL6<br>χ<br>$ST0+1$<br>RCL5<br>$gx^2$<br>$ST0+3$<br>RCL6<br>Χ<br>$STO+4$<br>RCL6<br>X<br>$ST0+0$<br>GTO 00 |

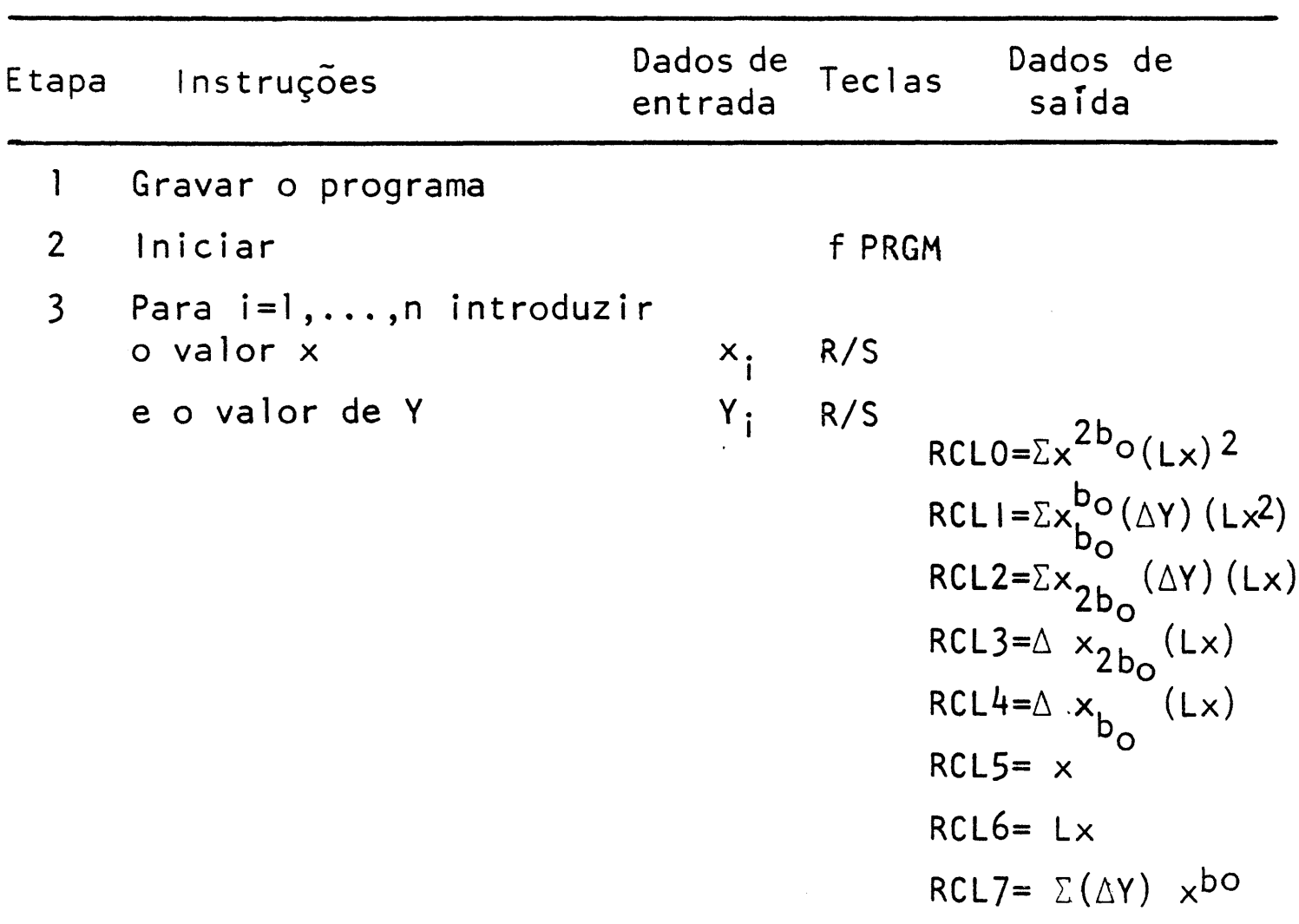

$$
0 \text{bs.:} \text{ Aqui } \Delta Y = Y_i^* - Y_i
$$

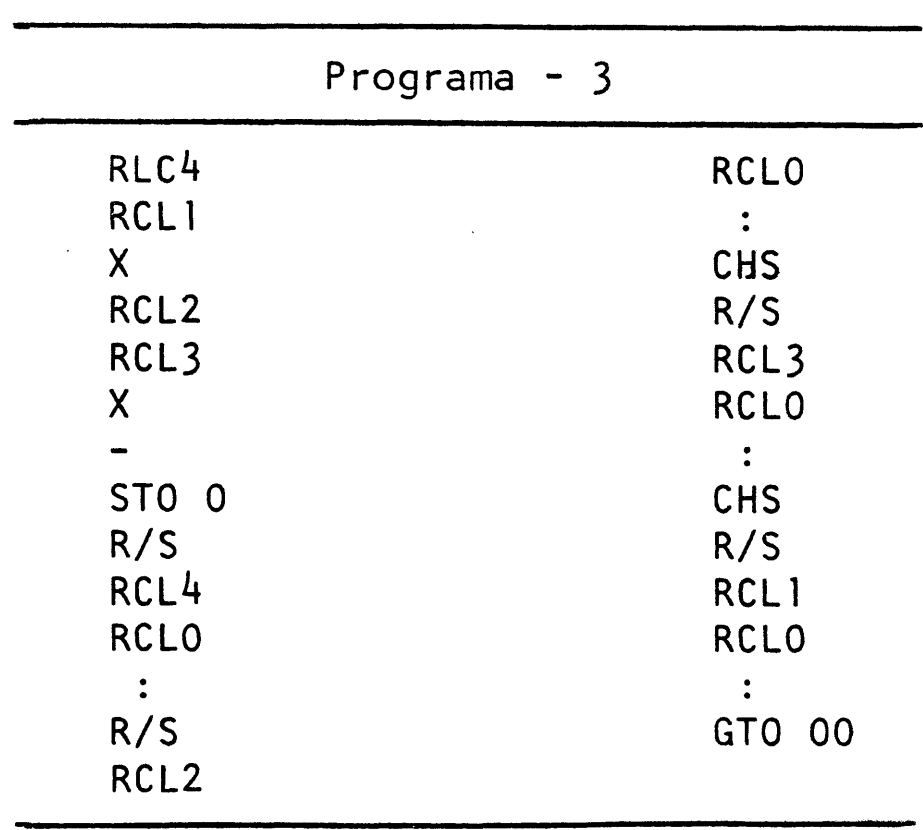

Inversão de uma matriz de 2ª ordem

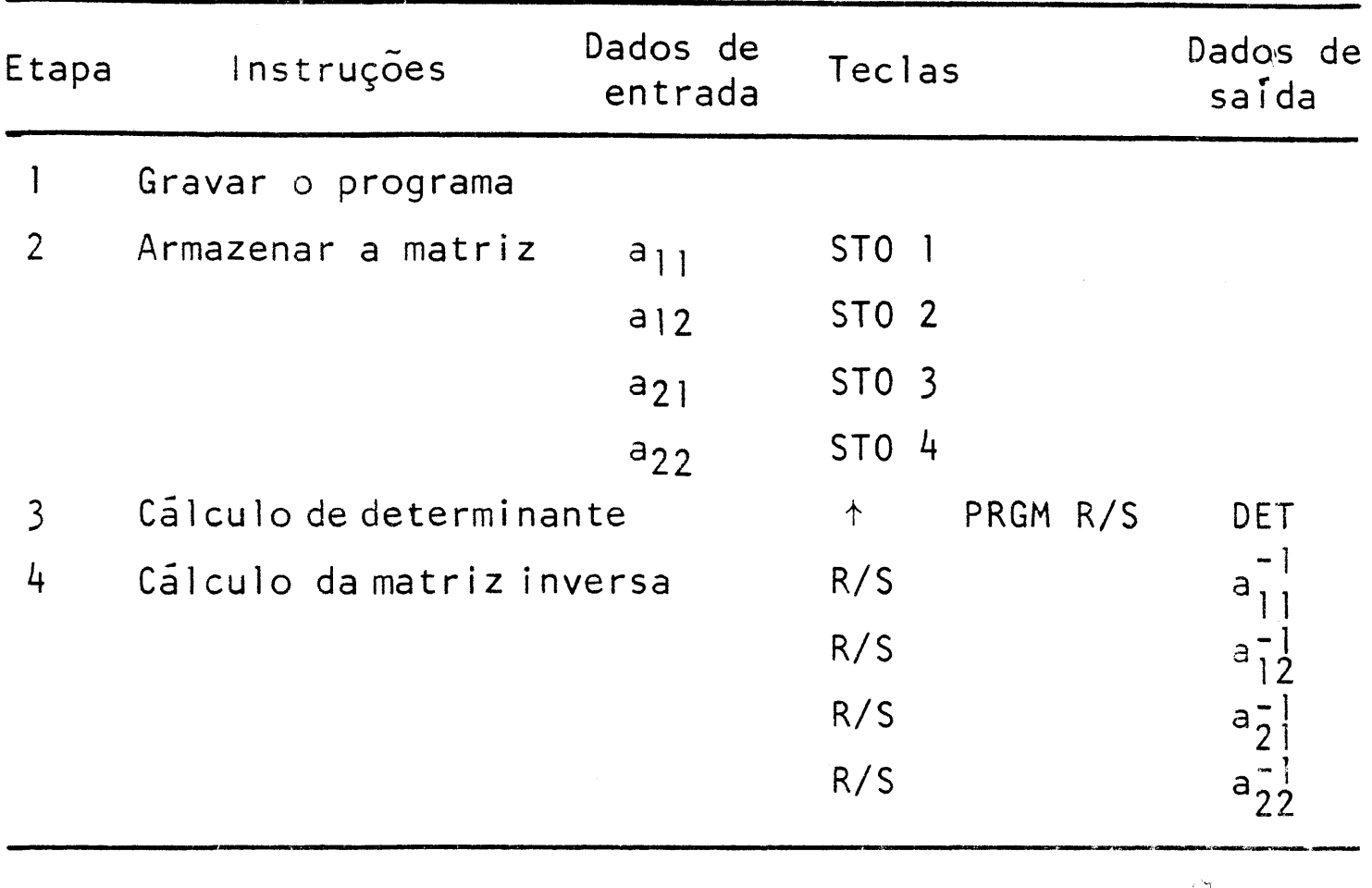

#### *SUMMARY*

# A COMPARATIVE ANALYSIS OF COBB-DOUGLAS MODEL WITH ADDITIVE AND MULTIPLICATIVE ERROR

This paper discusses the fitting of a Cobb-Douglas response curve  $Y_i = \alpha X_i^{\beta}$ , with additive error,  $Y_i = \alpha X_i^{\beta} + e_i$ , instead of the usual multiplicative error  $Y_i = \alpha X_i^{\beta}$  (1 + e<sub>j</sub>).

The estimation of the parameters  $\alpha$  and  $\beta$  is discussed. An example is given with use of both types of error.

#### LITERATURA CITADA

CAMARGO, J.R.V de, 1974. Análise da **produtividade** nas culturas de algodão e soja com a aplicação do modelo Ulveling-Fletcher, Piracicaba, ESALQ/USP, 131p. (dissertação de mestrado)

- COSTA LIMA, A.R., 1980. **Superfícies de resposta em experimentos fatoriais** 33 **incompletos de adubação NPK em mandioca no Es tado do Ceará,** Piracicaba, ESALQ/USP, 100pp. (dissertação de mestrado).
- CRÕCOMO, O.H.G., 1974 . **Oferta de milho e de soja. Uma análise**  a **partir de funções de produção,** Piracicaba, ESALQ / USP, 94pp. (dissertação de mestrado).
- DIXON, J.W.; MASSEY Jr. , F.**J.,** 1951 **. Introduction** to **Statistical Analysis,** Nova York, McGraw-Hill, 370pp.
- ENGLER, J.J. de C , 1968. **Análise da produtividade de recursos na agricultura,** Piracicaba, ESALQ/USP, 102pp, (tese de doutoramento).
- ENGLER, J.J. de C , 1978. **Análise da produtividade agrícola entre regiões do Estado de São Paulo,** Piracicaba, ESALQ / USP, 132pp. (tese de livre docência).
- FIGUEIROA, M.L., 1980. **A função deCobb-Douglas a partir do mo delo matemático com erro aditivo,** Piracicaba, ESALQ/USP , 55p. (dissertação de mestrado).
- GIRÃO, J.A., I965. **A função de produção de Cobb-Douglas e a análise inter-regional da produção agrícola,** Lisboa, Funda ção Calouste Gulbenkian, Centro de Estudos de Economia A grãria, 119pp .
- HARTLEY, H.D., 1981. The modified Gauss-Newton method for the fitting of non-linear regression, Functions by Least "Squa re. Technometrics 3: 269-280.
- HOFFMANN, R.; VIEIRA, S., 1977- **Análise de regressão. Uma Introdução à Econometria,** Sao Paulo, HUCITEC-EDUSP, 339pp.
- MELO, F.I.O., I976. **Aplicação do método modificado de Gauss-Newton para estimar os parâmetros da equação de Mitscher lich,** Piracicaba, ESALQ/USP, 74pp. (dissertação de mestrado).
- NEVES, E.M., 1972. **Uma função de produção de leite** no **Estado de São Paulo,** Piracicaba, ESALQ/USP, 72pp. (tese de doutoramento) .
- NOJIMOTO, T., 1976. **Problemas encontrados na estimação** e **interpretação de funções de produção agrícola,** Piracicaba - ESALQ/USP, 118pp. (dissertação de mestrado).
- PERRE DA **SILVA,** M.A., 1978. **Segunda aproximação de Mitscher lich,** Y = A [1 - 10**-c(x**+b) ]10 -k(x+b)2 **aplicada à aduba ção mineral,** Piracicaba, ESALQ/USP, 96pp. (dissertação de mestrado).
- PIMENTEL GOMES, F. ; ZAGATTO, A.G., 1967. Aspectos econômicos da Adubação. In: MALAVOLTA, E. **Manual de Química Agrícola-**Adubos e Adubação, São Paulo, Agr. Ceres, 6θ6ρρ.
- SIMONSEN, M.H., 1971. **Teoria Microeconômica,** 4ª edição, Rio de Janeiro, Fundação Getulio Vargas, (vol. 1), 425pp.

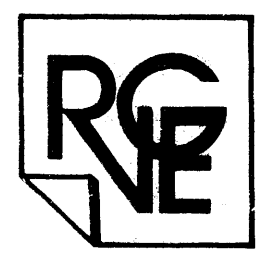

Impresso por R. Vieira Gráfica e Editora Ltda. Rua do Açucar, 244 Campinas - SP - CEP 13.100

COMPOSIÇÃO E DIAGRAMAÇÃO: Jorge Luiz Diorio - Fone 34-3362 PIRACICABA-SP